## **MOOVIL** Horario y mapa de la línea M-9 de metro

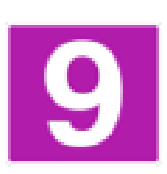

Paco de Lucía - Arganda del Rey Visa La App

La línea M-9 de metro (Paco de Lucía - Arganda del Rey) tiene 2 rutas. Sus horas de operación los días laborables regulares son:

(1) a Arganda del Rey: 0:01 - 23:57(2) a Paco de Lucía: 0:01 - 23:57

Usa la aplicación Moovit para encontrar la parada de la línea M-9 de metro más cercana y descubre cuándo llega la próxima línea M-9 de metro

## **Sentido: Arganda del Rey**

24 paradas [VER HORARIO DE LA LÍNEA](https://moovitapp.com/madrid-21/lines/M_9/374463/2/es?ref=2&poiType=line&customerId=4908&af_sub8=%2Findex%2Fes%2Fline-pdf-Madrid-21-854612-374463&utm_source=line_pdf&utm_medium=organic&utm_term=Paco%20de%20Luc%C3%ADa%20-%20Arganda%20del%20Rey)

Paco De Lucía

Mirasierra

Herrera Oria

Barrio Del Pilar

Ventilla

Plaza De Castilla

Duque De Pastrana

Pío XII

Colombia

Concha Espina

Cruz Del Rayo

Avenida De América

Núñez De Balboa

Príncipe De Vergara

Ibiza

Sainz De Baranda

**Estrella** 

Vinateros

**Artilleros** 

## **Horario de la línea M-9 de metro** Arganda del Rey Horario de ruta:

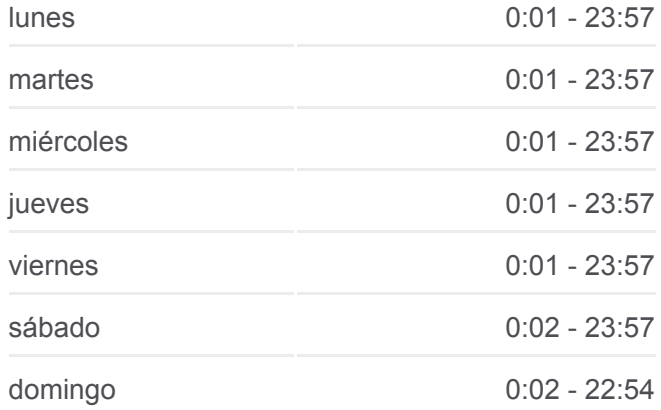

**Información de la línea M-9 de metro Dirección:** Arganda del Rey **Paradas:** 24 **Duración del viaje:** 41 min **Resumen de la línea:**

Pavones

Valdebernardo

Vicálvaro

San Cipriano

Puerta De Arganda

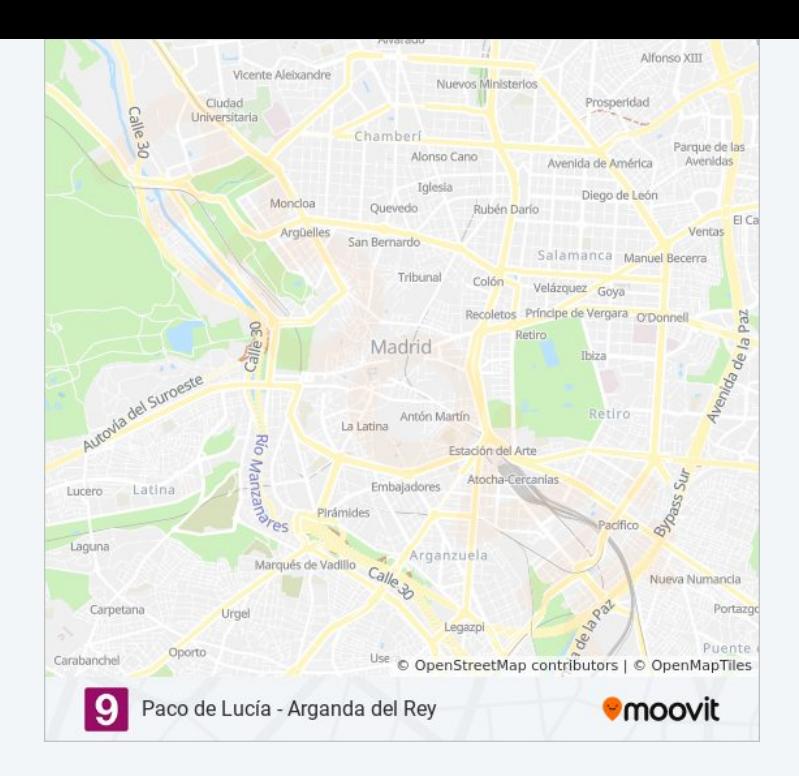

## **Sentido: Paco de Lucía**

6 paradas [VER HORARIO DE LA LÍNEA](https://moovitapp.com/madrid-21/lines/M_9/374463/1/es?ref=2&poiType=line&customerId=4908&af_sub8=%2Findex%2Fes%2Fline-pdf-Madrid-21-854612-374463&utm_source=line_pdf&utm_medium=organic&utm_term=Paco%20de%20Luc%C3%ADa%20-%20Arganda%20del%20Rey)

Arganda Del Rey

La Poveda

Rivas Vaciamadrid

Rivas Futura

Rivas - Urbanizaciones

Puerta De Arganda

**Horario de la línea M-9 de metro** Paco de Lucía Horario de ruta:

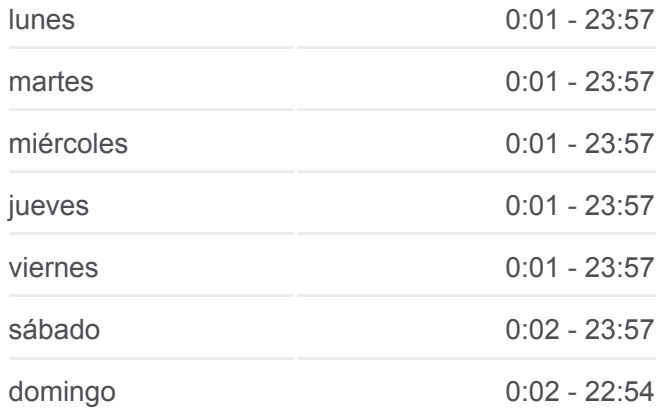

**Información de la línea M-9 de metro Dirección:** Paco de Lucía **Paradas:** 6 **Duración del viaje:** 42 min **Resumen de la línea:**

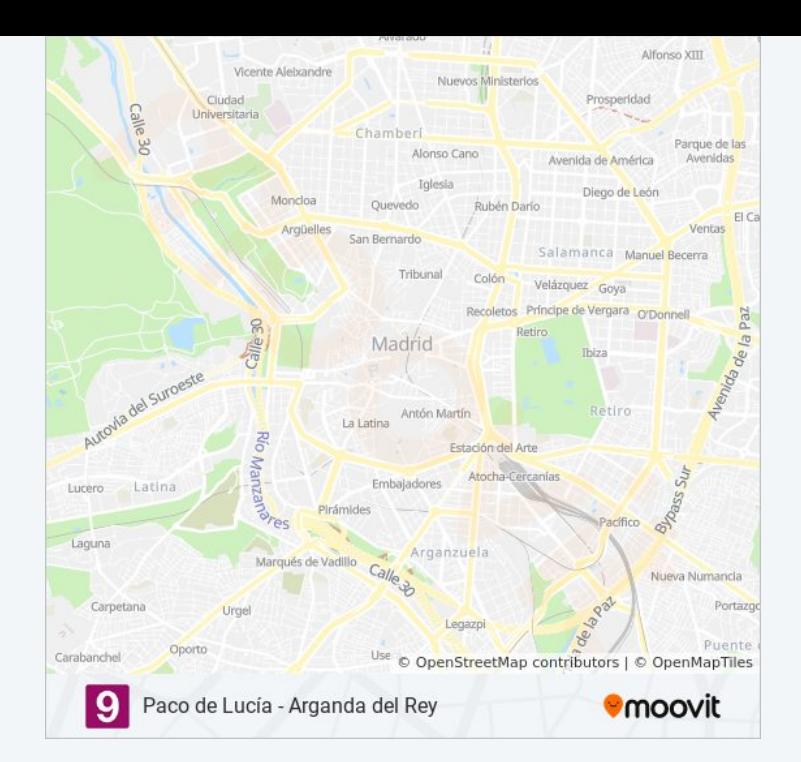

Los horarios y mapas de la línea M-9 de metro están disponibles en un PDF en moovitapp.com. Utiliza [Moovit App](https://moovitapp.com/madrid-21/lines/M_9/374463/2/es?ref=2&poiType=line&customerId=4908&af_sub8=%2Findex%2Fes%2Fline-pdf-Madrid-21-854612-374463&utm_source=line_pdf&utm_medium=organic&utm_term=Paco%20de%20Luc%C3%ADa%20-%20Arganda%20del%20Rey) para ver los horarios de los autobuses en vivo, el horario del tren o el horario del metro y las indicaciones paso a paso para todo el transporte público en Madrid.

[Acerca de Moovit](https://moovit.com/es/about-us-es/?utm_source=line_pdf&utm_medium=organic&utm_term=Paco%20de%20Luc%C3%ADa%20-%20Arganda%20del%20Rey) · [Soluciones MaaS](https://moovit.com/es/maas-solutions-es/?utm_source=line_pdf&utm_medium=organic&utm_term=Paco%20de%20Luc%C3%ADa%20-%20Arganda%20del%20Rey) · [Países incluídos](https://moovitapp.com/index/es/transporte_p%C3%BAblico-countries?utm_source=line_pdf&utm_medium=organic&utm_term=Paco%20de%20Luc%C3%ADa%20-%20Arganda%20del%20Rey) · [Comunidad de Mooviters](https://editor.moovitapp.com/web/community?campaign=line_pdf&utm_source=line_pdf&utm_medium=organic&utm_term=Paco%20de%20Luc%C3%ADa%20-%20Arganda%20del%20Rey&lang=es)

© 2024 Moovit - Todos los Derechos Reservados

**Mira los tiempos de llegada en tiempo real**

Web App Consiguelo en el SOSPONIBLEEN COOR Play